# Introduction to TensorFlow

Mor Geva, Apr 2018

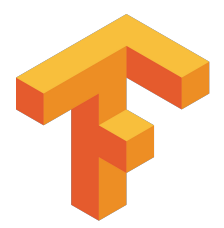

# Introduction to TensorFlow

Mor Geva, Apr 2018

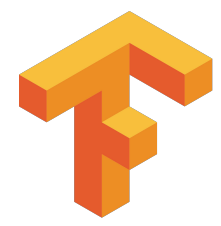

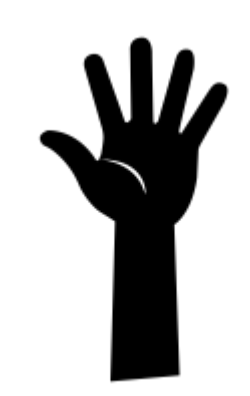

#### Plan

- Why TensorFlow
- Basic Code Structure
- Example: Learning Word Embeddings with Skip-gram
- Variable and Name Scopes
- Visualization with TensorBoard

#### Plan

- Why TensorFlow
- Basic Code Structure
- Example: Learning Word Embeddings with Skip-gram
- Variable and Name Scopes
- Visualization with TensorBoard

**Disclaimer** I'm not a TF expert, just passing on knowledge I have

#### Goals

- Understand the basic structure of a TensorFlow program
- Be familiar with the main code components
- Understand how to assemble them to train a neural model

# Why TensorFlow

- "TensorFlow™ is an open source software library for numerical computation using data flow graphs."
- One of many frameworks for deep learning computations
- Scalable and flexible
- Popular  $(=\overline{\text{big community}})$

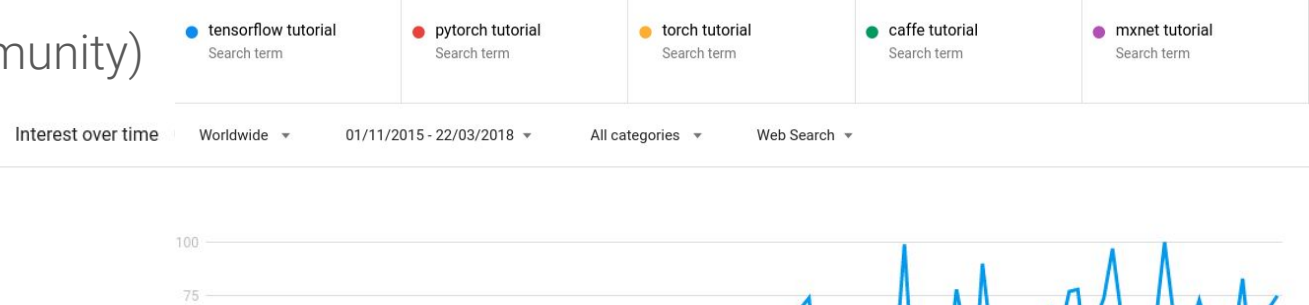

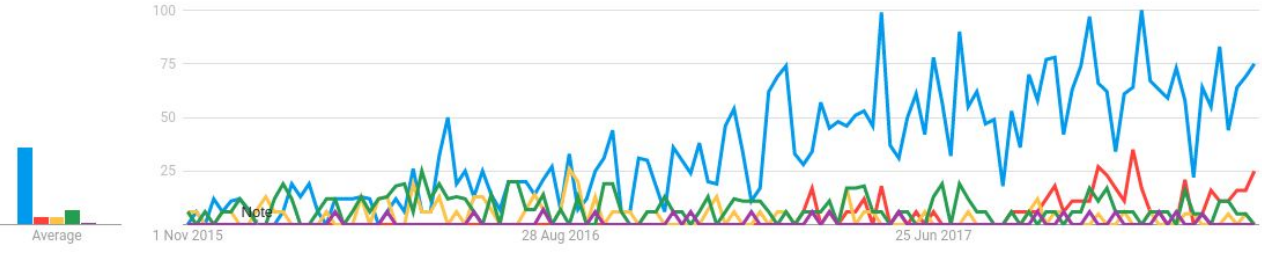

#### Basic Code Structure

- View functions as computational graphs
- First build a computational **graph**, and then use a **session** to execute operations in the graph
- This is the basic approach, there is also a dynamic approach implemented in the recently introduced eager mode

#### Basic Code Structure

- View functions as computational graphs
- First build a computational **graph**, and then use a **session** to execute operations in the graph
- This is the basic approach, there is also a dynamic approach implemented in the recently introduced eager mode

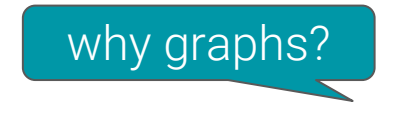

## Basic Code Structure - Graphs

- Nodes are operators (ops), variables, and constants
- Edges are tensors
	- 0-d is a scalar
	- 1-d is a vector
	- 2-d is a matrix
	- Etc.
- TensorFlow = Tensor + Flow = Data + Flow

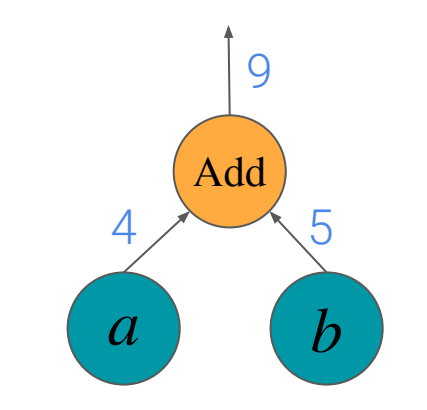

#### Basic Code Structure - Graphs

- **Constants** are fixed value tensors not trainable
- **Variables** are tensors initialized in a session trainable
- **Placeholders** are tensors of values that are unknown during the graph construction, but passed as input during a session
- **Ops** are functions on tensors

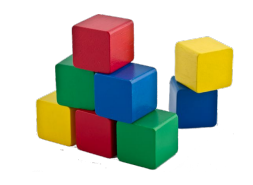

#### Basic Code Structure - Graphs

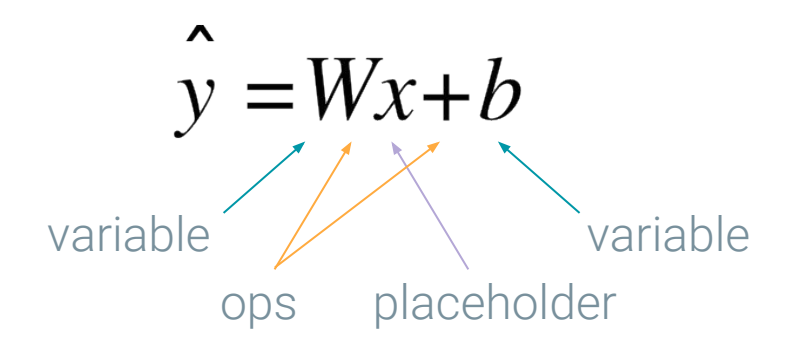

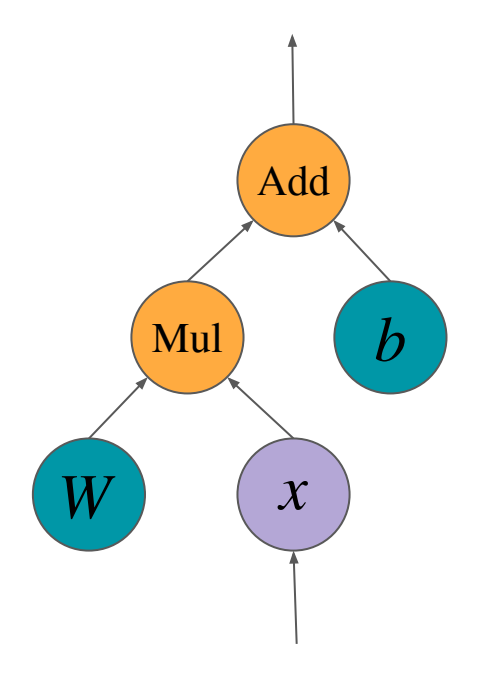

#### Basic Code Structure - Sessions

• Session is the runtime environment of a graph, where operations are executed,

and tensors are evaluated

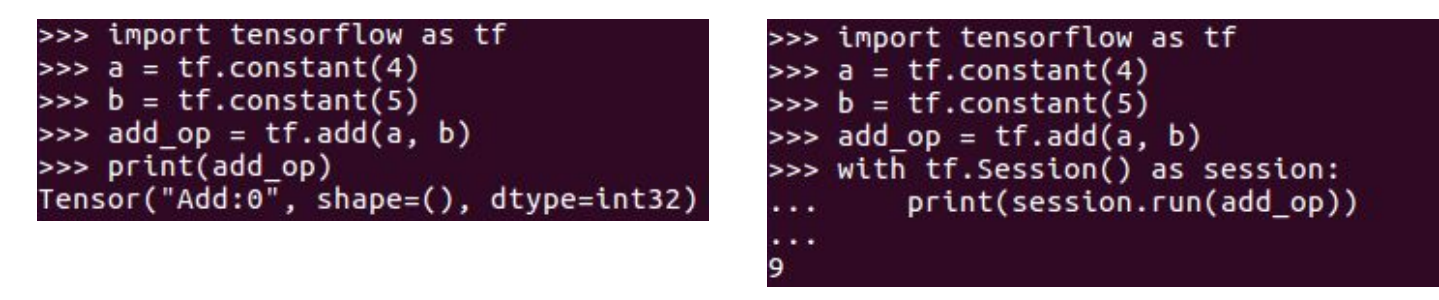

• a.eval() is equivalent to session.run(a), but in general, "eval" is limited to executions of a single op and ops that returns a value

#### Basic Code Structure - Sessions

• Session is the runtime environment of a graph, where operations are executed,

and tensors are evaluated

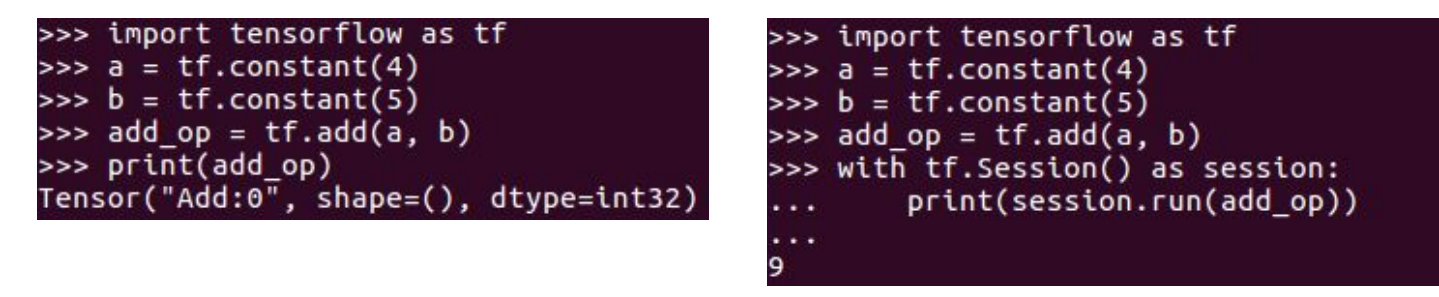

- a.eval() is equivalent to session.run(a), but in general, "eval" is limited to executions of a single op and ops that returns a value
- Upon op execution, only the subgraph required for calculating its value is evaluated

#### Basic Code Structure - Sessions

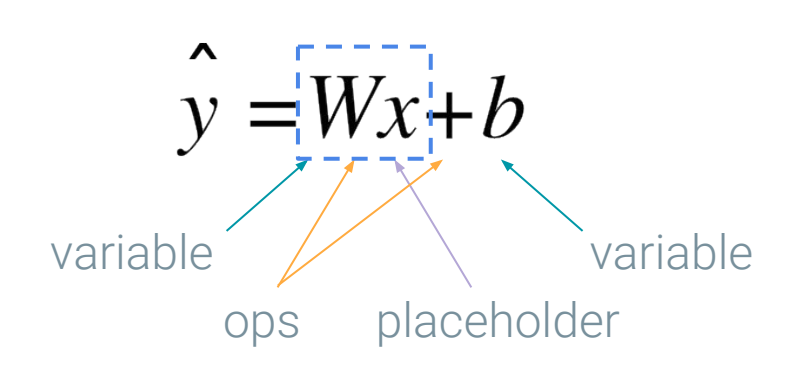

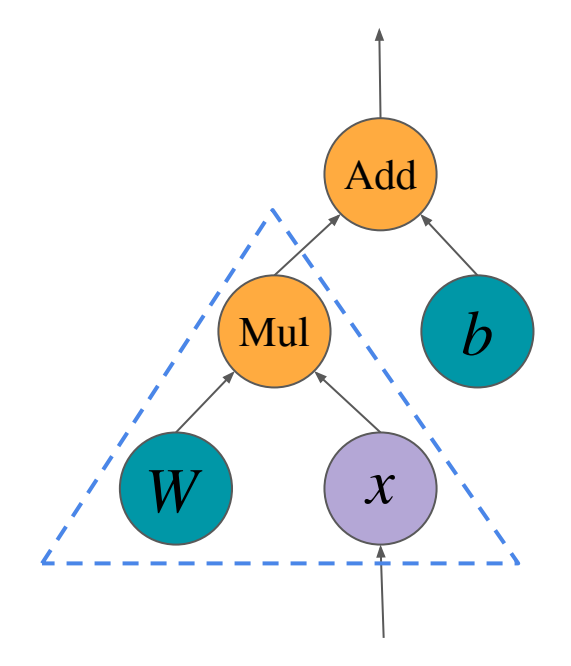

#### Example: Learning Word Embeddings with Skip-gram

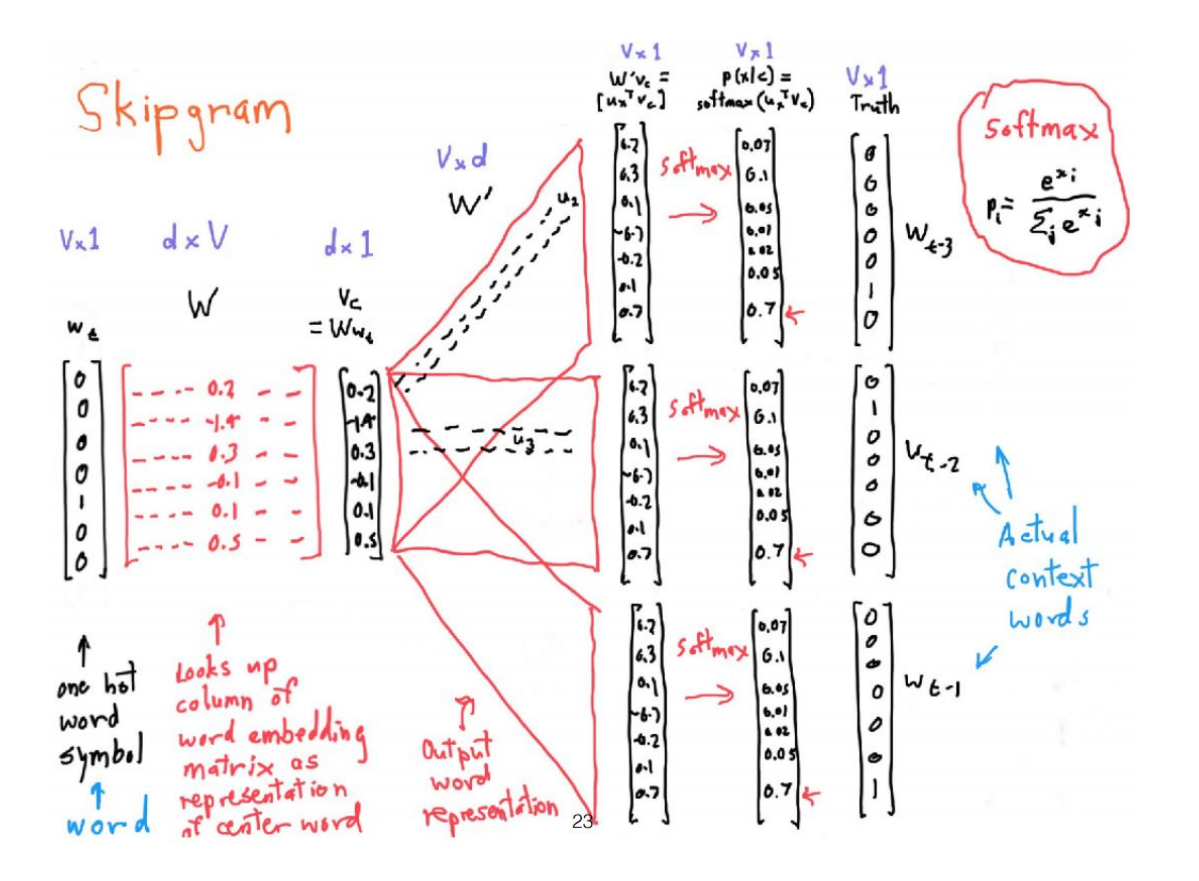

Recall from lecture 1

#### Example: Learning Word Embeddings with Skip-gram

● We will use Noise-Constructive Estimation (NCE) as our loss function, it is similar to negative sampling that you implemented in HW 1

Model:  
\n
$$
p_{\theta}(y=1 | c, o) = \frac{1}{1 + \exp(-u_o^{\top} v_c)} = \sigma(u_o^{\top} v_c)
$$
\n
$$
p_{\theta}(y=0 | c, o) = 1 - \sigma(u_o^{\top} v_c) = \sigma(-u_o^{\top} v_c)
$$

Objective:

$$
\sum_{t,j}\big(\log(\sigma(u_{w_{t+j}}^\top v_{w_t}))+\sum_{k\sim p(w)}\log(\sigma(-u_{w^{(k)}}^\top v_{w_t}))\big)
$$

 $(x, y) = ((bank, holds), 1)$  $(x, y) = ((bank, table), 0)$  $(x, y) = ((bank, eat), 0)$  $(x, y) = ((holds, bank), 1)$  $(x, y) = ((holds, quickly), 0)$  $(x, y) = ((holds, which), 0)$  $(x, y) = ((the, mortgage), 1)$  $(x, y) = ((the, eat), 0)$  $(x, y) = ((the, who), 0)$ 

#### Example: Learning Word Embeddings with Skip-gram

- 1. Assembling the graph
	- Create placeholders
	- Create variables
	- Define a loss function
	- Define an optimizer
- 2. Training in a session
	- Start a session
	- Initialize variables
	- Run the optimizer over batches

```
import tensorflow as tf
graph = tf.Graph()with graph.as default():
  train inputs = tf.ploteder(tf.int32, shape=[batch size])train labels = tf.plotder(tf.int32, shape=[batch size, 1])embeddings = tf.Variable(tf.random uniform([vocabulary size, embedding size], 1.0, 1.0))
   embed = tf.nn.embedding_lookup(embeddings, train_inputs)
  nce weights = tfNariable(<math>tf.truncated normal([vocabulary size, embedding size],
                            stddev\pm.0 / math.sqrt(embedding size)))
  nce biases = tf.Variable(tf.zeros([vocabulary size]))loss = tf.readuce mean(tf.nn.nce loss weights=nce weights, biases=nce biases, labels=train labels,
                        inputs=embed, num_sampled=num_sampled, num_classes=vocabulary_size))
   optimizer = tf.train.GradientDescentOptimizer(1.0).minimize(loss)
  init = tf,qlobal variables initializer()
```

```
import tensorflow as tf
graph = tf.Graph()with graph.as default():
 train inputs = tf.ploteder(tf.int32, shape=[batch size])train labels = tf.ploteder(tf.int32, shape=[batch size, 1])
```
embeddings = tf.Variable(tf.random uniform([vocabulary size, embedding size] $, 1.0, 1.0)$ ) embed = tf.nn.embedding\_lookup(embeddings, train\_inputs)

```
nce weights = tfNariable(<math>tf.truncated normal([vocabulary size, embedding size],
                           stddev\pm.0 / math.sqrt(embedding size)))
nce biases = tf.Variable(tf.zeros([vocabulary size]))loss = tf.readuce mean(tf.nn.nce loss weights=nce weights, biases=nce biases, labels=train labels,
                      inputs=embed, num_sampled=num_sampled, num_classes=vocabulary_size))
 optimizer = tf.train.GradientDescentOptimizer(1.0).minimize(loss)
init = tf.global variables initializer()
```

```
import tensorflow as tf
graph = tf.Graph()with graph.as default():
  train inputs = tf.ploteder(tf.int32, shape=[batch size])train labels = tf.ploteder(tf.int32, shape=[batch size, 1])embeddings = tf.Variable(tf.random uniform([vocabulary size, embedding size], 1.0, 1.0))
   embed = tf.nn.embedding_lookup(embeddings, train_inputs)
 nce weights = tfNariable(<math>tf.truncated normal([vocabulary size, embedding size],
                            stddev\pm.0 / math.sqrt(embedding size)))
 nce biases = tf.Variable(tf.zeros([vocabulary size]))loss = tf.readuce mean(tf.nn.nce loss weights=nce weights, biases=nce biases, labels=train labels,
                       inputs=embed, num_sampled=num_sampled, num_classes=vocabulary_size))
   optimizer = tf.train.GradientDescentOptimizer(1.0).minimize(loss)
 init = tf.global variables initializer()
```

```
import tensorflow as tf
graph = tf.Graph()with graph.as default():
  train inputs = tf.ploteder(tf.int32, shape=[batch size])train labels = tf.ploteder(tf.int32, shape=[batch size, 1])embeddings = tf.Variable(tf.random uniform([vocabulary size, embedding size], 1.0, 1.0))
   embed = tf.nn.embedding_lookup(embeddings, train_inputs)
  nce weights = tfNariable(<math>tf.truncated normal([vocabulary size, embedding size],
                            stddev\pm.0 / math.sqrt(embedding size)))
  nce biases = tf.Variable(tf.zeros([vocabulary size]))loss = tf.readuce mean(tf.nn.nce loss weights=nce weights, biases=nce biases, labels=train labels,
                       inputs=embed, num_sampled=num_sampled, num_classes=vocabulary_size))
   optimizer = tf.train.GradientDescentOptimizer(1.0).minimize(loss)
  init = tf.global variables initializer()
```

```
import tensorflow as tf
graph = tf.Graph()with graph.as default():
  train inputs = tf.plotchaceholder(tf.int32, shape=[batch_size])
  train labels = tf.ploteder(tf.int32, shape=[batch size, 1])embeddings = tf.Variable(tf.random uniform([vocabulary size, embedding size], 1.0, 1.0))
   embed = tf.nn.embedding_lookup(embeddings, train_inputs)
  nce weights = tfNariable(<math>tf.truncated normal([vocabulary size, embedding size],
                             stddev\text{\texttt{1.0}} / math.sqrt(embedding size)))
 nce biases = tf.Variable(tf.zeros([vocabulary size]))loss = tf.readuce mean(tf.nn.nce loss weights=nce weights, biases=nce biases, labels=train labels,
                       inputs=embed, num_sampled=num_sampled, num_classes=vocabulary_size))
   optimizer = tf.train.GradientDescentOptimizer(1.0).minimize(loss)
  init = tf,qlobal variables initializer()
```
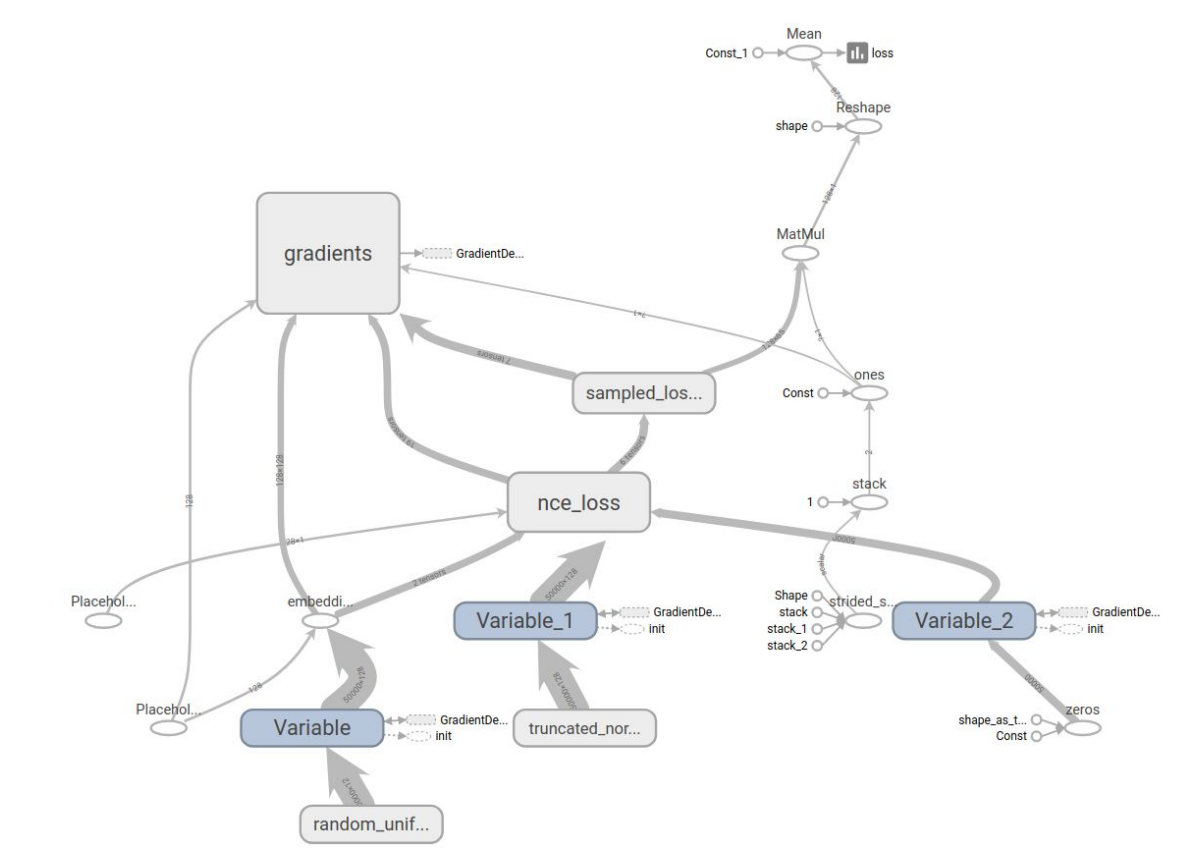

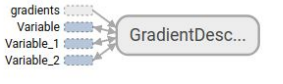

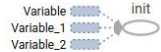

```
with tf.Session(graph=graph) as session:
   init.run()
   for step in xrange(num_steps):
   batch inputs, batch labels = generate batch(batch size, num skips, skip window)
    feed dict = {train inputs: batch inputs, train labels: batch labels}
    , loss val = session.run([optimizer, loss], feed dict=feed dict)
```

```
with tf.Session(graph=graph) as session:
   init.run()
   for step in xrange(num_steps):
    batch inputs, batch labels = generate batch(batch size, num skips, skip window)
    feed dict = {train inputs: batch inputs, train labels: batch labels}
    , loss val = session.run([optimizer, loss], feed dict=feed dict)
```
- You will probably want to save the model best parameters or store checkpoints
- Saving and restoring of session variables is done by creating a "saver" node, with tf.train.Saver()
- Note that only session variables are stored, and not the graph itself

```
# assembling the graph
...
saver = tf.train.Saver()
with tf.Session(qraph=qraph) as session:
   init.run()
   for step in xrange(num_steps):
     ...
   if step % 1000 == 0:
        saver.save(sess, save path)
```

```
# assembling the graph
...
saver = tf.train.Saver()with tf.Session(qraph=qraph) as session:
  saver.restore(sess, save path)
```
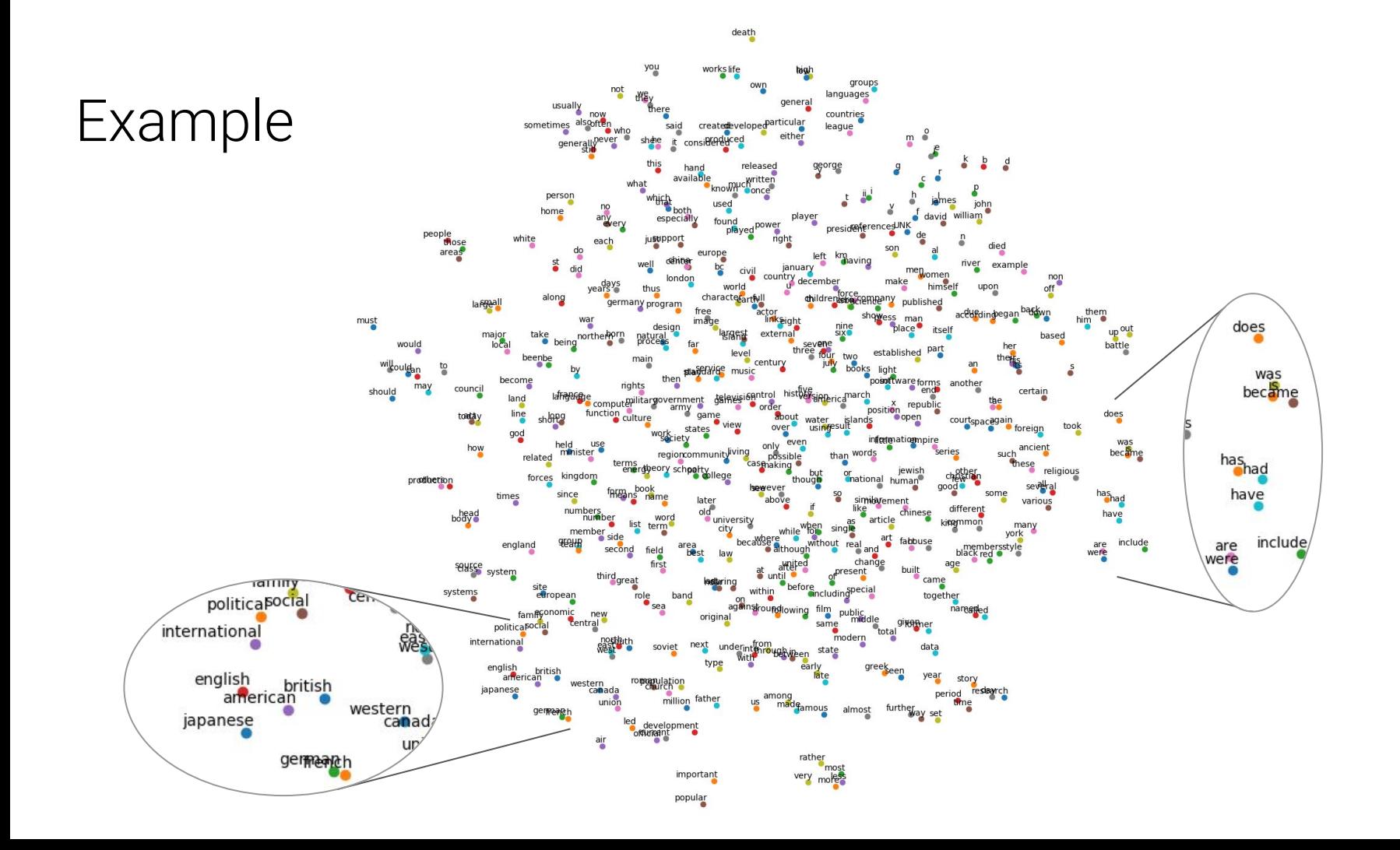

#### Plan

- ◆ Why TensorFlow
- $\bullet$  Basic Code Structure
- Example: Learning Word Embeddings with Skip-gram
	- Variable and Name Scopes
	- Visualization with TensorBoard

- Scopes allow:
	- Grouping of nodes in the graph
	- Sharing variables between graph components
- This is useful as neural networks can become very complex

- Scopes allow:
	- Grouping of nodes in the graph
	- Sharing variables between graph components
- This is useful as neural networks can become very complex

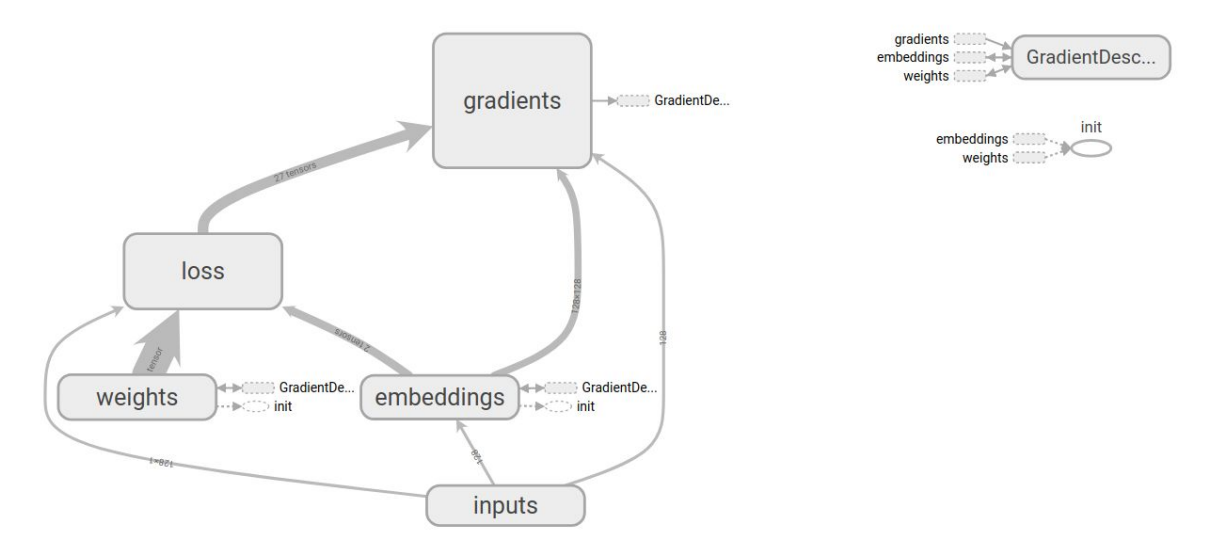

- $\bullet$  tf.Variable() creates a new variable under the current scope
- $t.f.get$  variable() creates the shared variable if it does not exist yet, or reuse it if it already exists
- The desired behavior is controlled by the current scope

- tf.Variable() creates a new variable under the current scope
- tf.get variable() creates the shared variable if it does not exist yet, or reuse it if it already exists
- The desired behavior is controlled by the current scope

```
def relu(X, threshold) :
    with tf.name scope("relu"):
        [\ldots]return tf.maximum(z, threshold, name="max")
threshold = tf.Variable(0.0, name="threshold")X = tf.placeholder(tf.float32, shape=(None, n features), name="X")relus = [relu(X, threshold) for i in range(5)]output = tf.add n(relus, name="output")
```
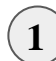

```
with tf.variable scope("relu"):
   threshold = tf.get variable("threshold", shape=(),
                                initializer=tf.constant initializer(0.0))
```
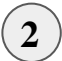

with tf.variable scope("relu", reuse=True): threshold = tf.get variable("threshold")

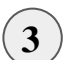

with tf.variable scope("relu") as scope: scope.reuse variables() threshold = tf.get variable("threshold")

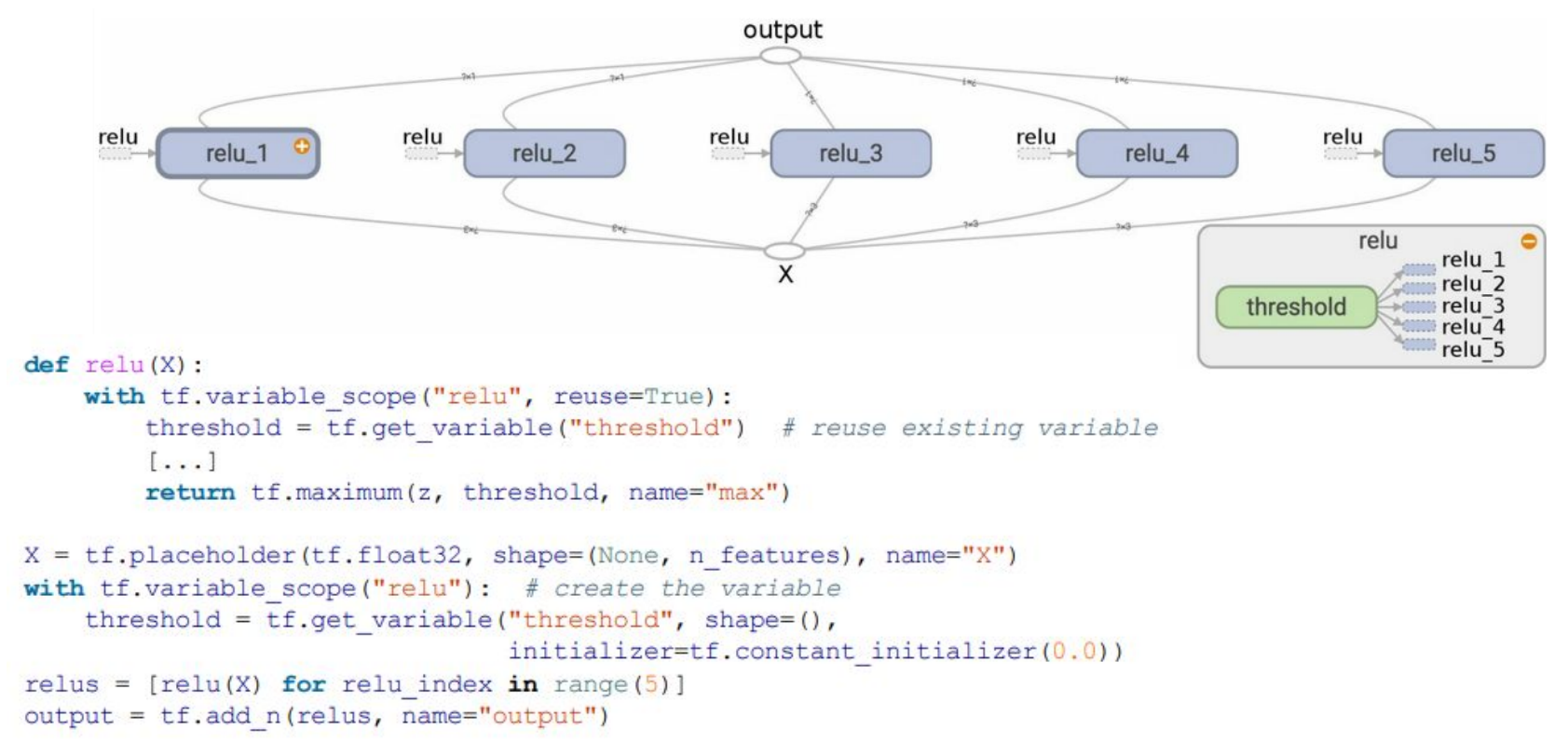

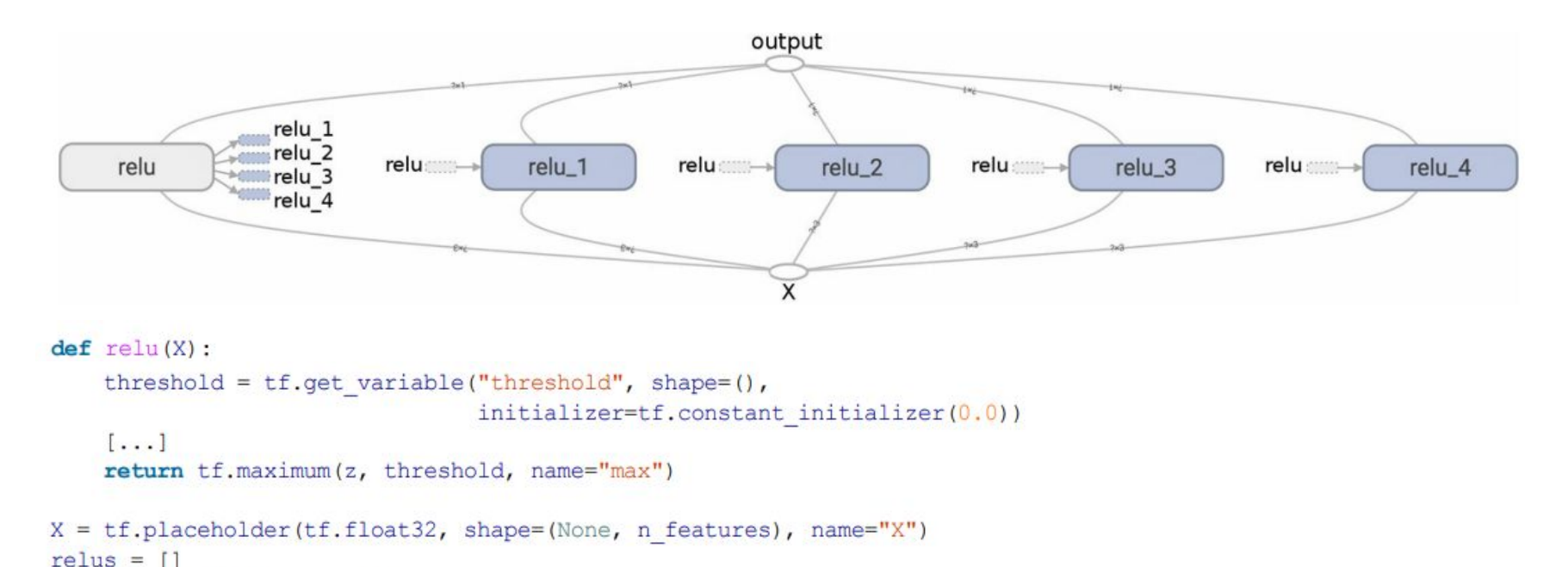

```
for relu index in range(5):
    with tf</math>.variable scope("relu", reuse=(relu index &gt;= 1)) as scope:relus.append(relu(X))
output = tf.add n(relus, name="output")
```
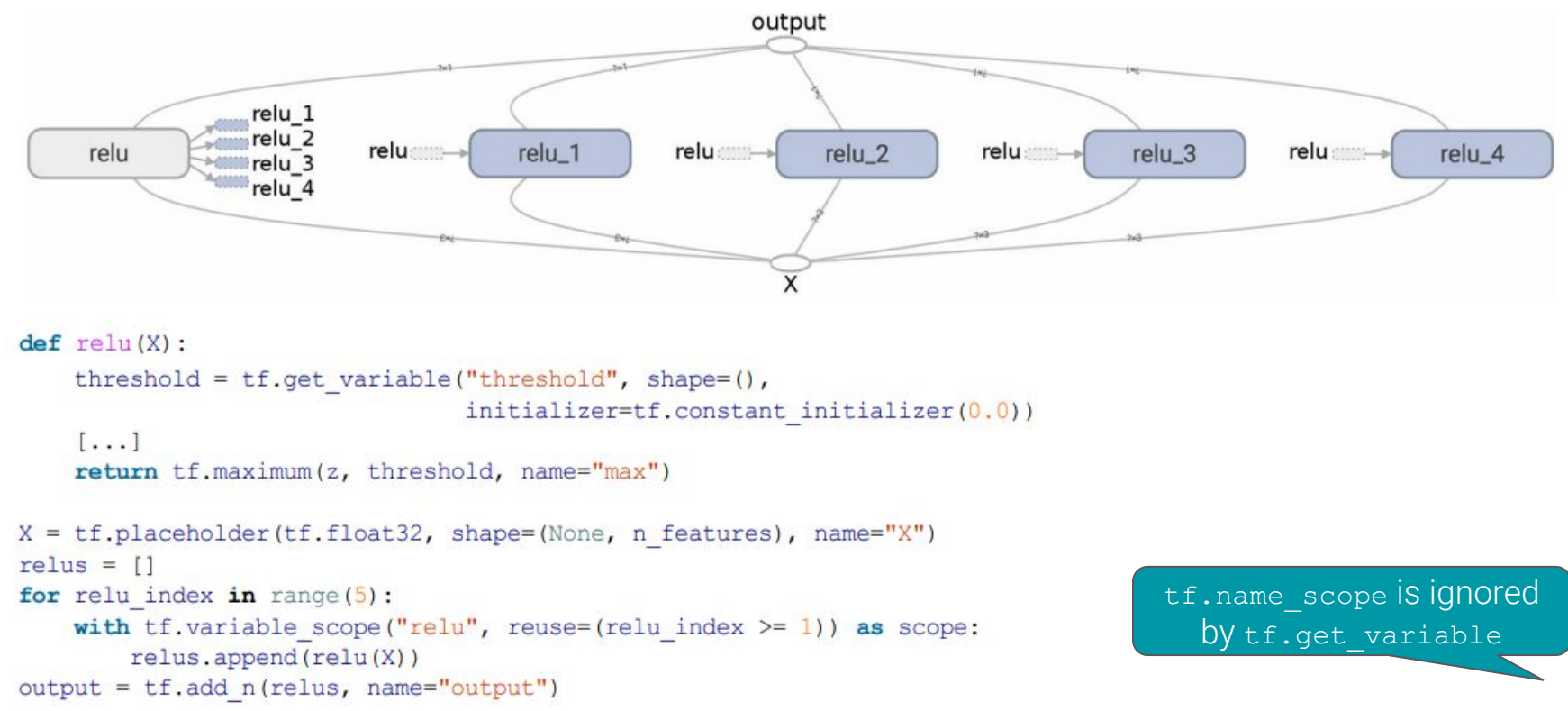

## Visualization with TensorBoard

- $\bullet$  This is an awesome tool that other frameworks use as well
- It enables browsing the computational graph, monitoring session nodes, and much more

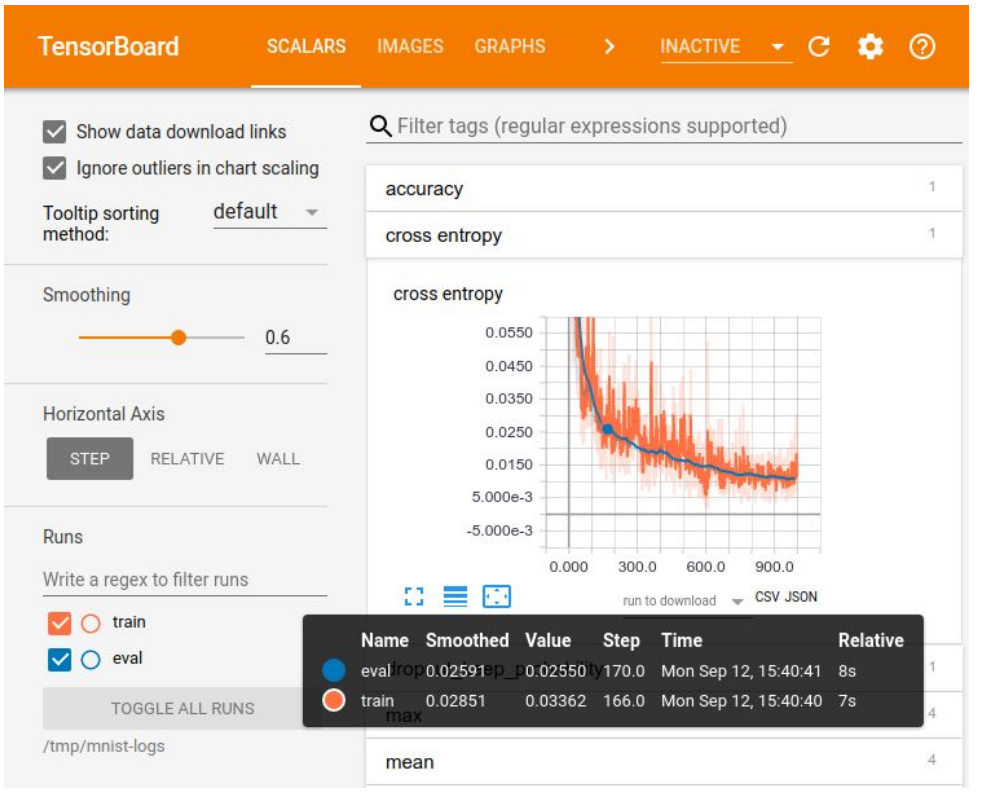

[https://www.tensorflow.org/programmers\\_guide/summaries\\_and\\_tensorboard](https://www.tensorflow.org/programmers_guide/summaries_and_tensorboard)

- 1. When assembling the graph:
	- Add summary ops
	- Add merge op
- 2. In a session:
	- Create a file writer
	- Run the merge op every time you want to log stats
	- Add the returned summary to the file writer
- 3. Load the log to TensorBoard

```
import tensorflow as tf
graph = tf.Graph()with graph.as default():
  train inputs = tf.ploteder(tf.int32, shape=[batch size])train labels = tf.placeholder(tf.int32, shape=[batch size, 1])embeddings = tf.Variable(tf.random uniform([vocabulary size, embedding size]-1.0, 1.0))
   embed = tf.nn.embedding_lookup(embeddings, train_inputs)
  nce weights = tfNariable(<math>tf.truncated normal([vocabulary size, embedding size],
                            stddev\pm.0 / math.sqrt(embedding size)))
  nce biases = tf.Variable(tf.zeros([vocabulary size]))loss = tf.readuce mean(tf.nn.nce loss weights=nce weights, biases=nce biases, labels=train labels,
                        inputs=embed, num_sampled=num_sampled, num_classes=vocabulary_size))
   tf.summary.scalar('loss', loss)
  merged = tf.summary.merge all() optimizer = tf.train.GradientDescentOptimizer(1.0).minimize(loss)
  init = tf.global variables initializer()
```

```
with tf.Session(graph=graph) as session:
  writer = tf.summary.FileWriter(log_dir, session.graph)
   init.run()
   for step in xrange(num_steps):
    batch inputs, batch labels = generate batch(batch_size, num_skips, skip_window)
     feed_dict = {train_inputs: batch_inputs, train_labels: batch_labels}
     _, summary, loss_val = session.run([optimizer, merged, loss], feed_dict=feed_dict)
     writer.add_summary(summary, step)
```

```
with tf.Session(graph=graph) as session:
  writer = tf.summary.FileWriter(log_dir, session.graph)
   init.run()
   for step in xrange(num_steps):
    batch inputs, batch labels = generate batch(batch size, num skips, skip window)
    feed dict = {train inputs: batch inputs, train labels: batch labels}
     _, summary, loss_val = session.run([optimizer, merged, loss], feed_dict=feed_dict)
     writer.add_summary(summary, step)
```
Practically, it is better to avoid logging stats at every step, since this would slow down training

#### Plan

- $\blacklozenge$  Why TensorFlow
- $\triangleleft$  Basic Code Structure
- Example: Learning Word Embeddings with Skip-gram
- ◆ Variable and Name Scopes
- ◆ Visualization with TensorBoard

#### Resources

- Code & Documentation
	- [https://www.tensorflow.org/api\\_docs/](https://www.tensorflow.org/api_docs/)
	- <https://github.com/tensorflow>
- Tutorials / Courses
	- [Tensorflow official tutorials](https://www.tensorflow.org/tutorials/)
	- [CS 20: Tensorflow for Deep Learning Research](http://web.stanford.edu/class/cs20si/index.html)
- Books
	- Géron, Aurélien. Hands-on machine learning with Scikit-Learn and TensorFlow: concepts, tools, and techniques to build intelligent systems. " O'Reilly Media, Inc.", 2017.

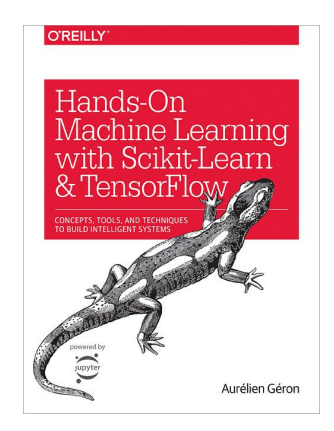

# Thank You!

morgeva@mail.tau.ac.il